## **DIGITALE BILDANFERTIGUNG**

- **1. Bestellzettel & Laschen\* sorgfältig und leserlich ausfüllen. Pro Bestellung genügt ein Bestellzettel.**
- **2. Buch/Bücher anschließend im Geschäftszimmer auf die Diathek verzetteln.**
- **3. Annahme & Kontrolle: Buch/Bücher mit Bestellzettel anschließend in die Diathek bringen. Die Bestellung muss von einer/einem Mitarbeiter\*in kontrolliert und gegengezeichnet werden.** *(Bitte dazu die Öffnungszeiten beachten.)*

## **4. Weitere wichtige Hinweise sind dem Bestellzettel zu entnehmen.**

*\*Bestellzettel & Laschen sind ausschließlich für die Bestellungen vorgesehen. Anderweitige Nutzungen gefährden das Angebot.*

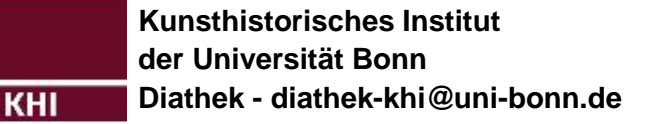